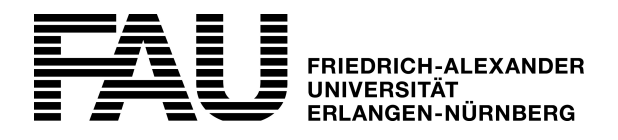

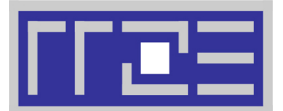

# **Betreuungsvereinbarung: Institutsserver – Windows**

**Rückfragen bitte an:**

E-Mail: rrze-windows@fau.de

Regionales Rechenzentrum Erlangen (RRZE) ■ Martensstraße 1 ■ 91058 Erlangen

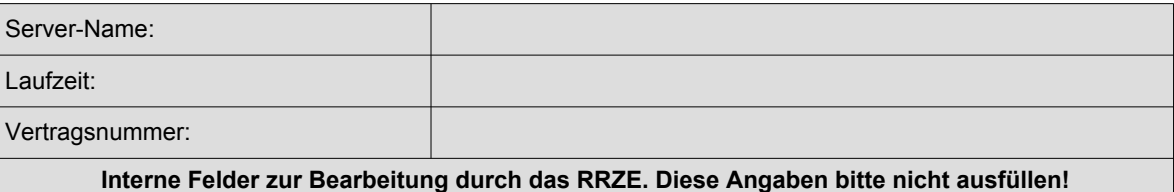

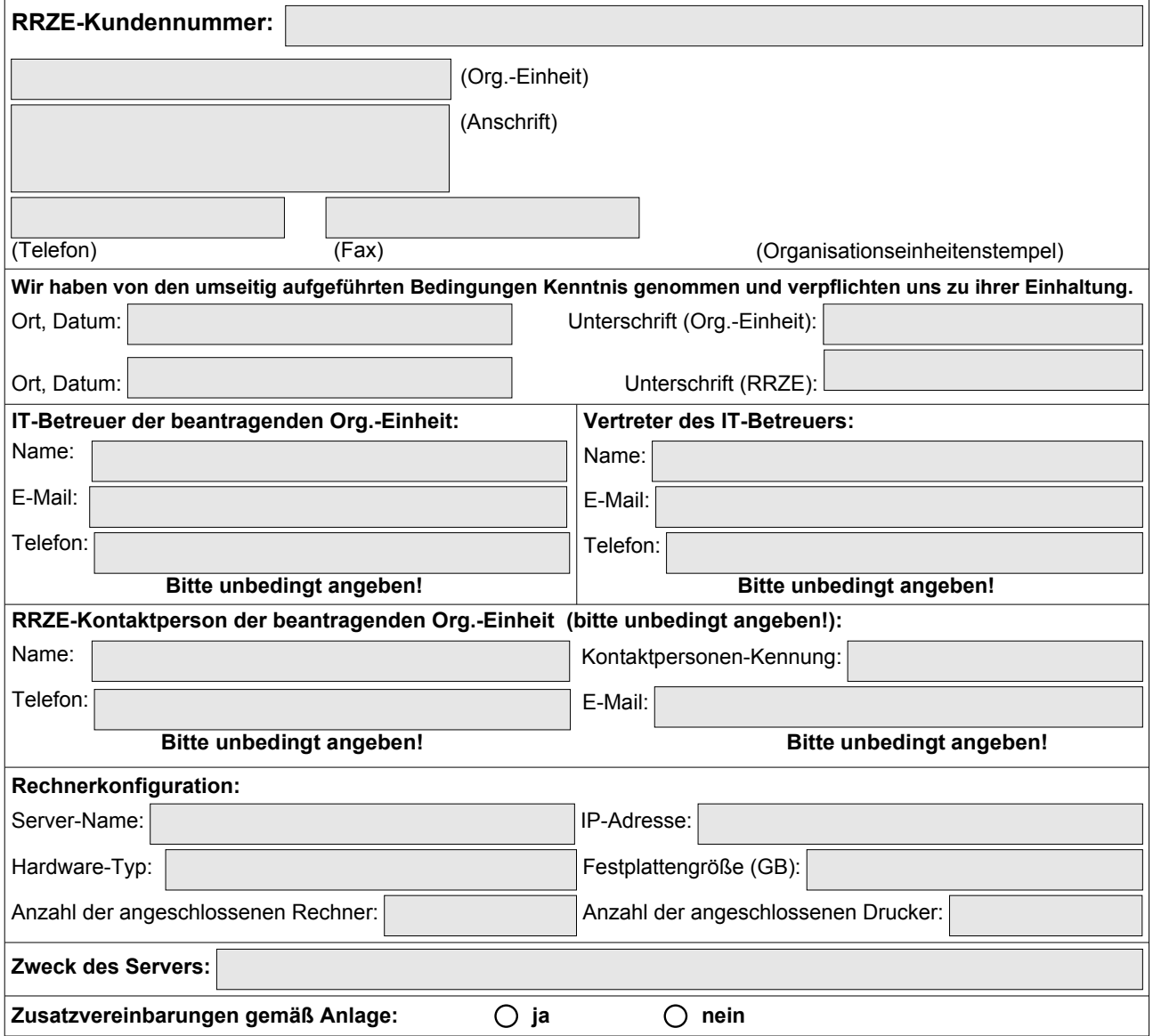

Die Betreuungsvereinbarung Institutsserver – Windows enthält kein Backup. Das Backup ist gesondert zu beantragen:<www.rrze.fau.de/infocenter/kontakt-hilfe/formulare/>

## **Kosten (Nettopreise) derzeit, Stand 16.12.2014 (Kostengruppe I)**

- **Serverbetreuung:**
- 84 € pro Monat

#### **Hinweise zu den Kosten**

- Für die Serverbetreuung wird eine jährliche Pauschalgebühr berechnet.
- Weitergehende Dienstleistungen werden nach Personal- und Materialaufwand berechnet. • Zur Abrechnung kommen jeweils die in der aktuellen Preisliste des RRZE veröffentlichten Preise
- (<www.rrze.fau.de/infocenter/preise-kosten/>) in der für den Kunden zutreffenden Kostengruppe.
- Zusätzlich verrechnen wir bei Kunden, die nicht Teil der Friedrich-Alexander-Universität Erlangen-Nürnberg bzw. einer anderen bayerischen Hochschule sind, die jeweils gültige MwSt.

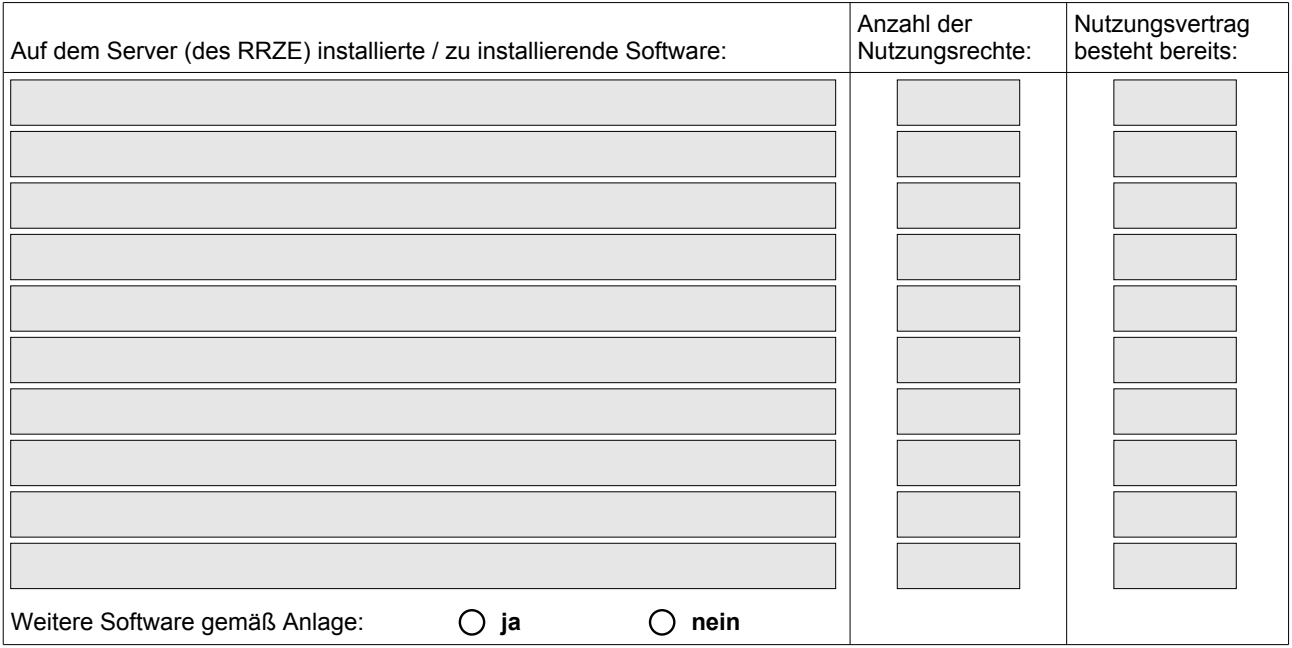

Software, für die noch kein gültiger Nutzungsvertrag mit dem RRZE geschlossen wurde, wird hiermit bestellt.

Lieferschein, Nutzungsvertrag und Rechnung werden separat zugesendet.

Nähere Informationen zur dienstlichen Nutzung von Software erhalten Sie unter:

[www.rrze.fau.de/hard-software/software/dienstliche-nutzung/](http://www.rrze.fau.de/dienste/software/dienstliche-nutzung/)

Beachten Sie bitte die Ausführungen am Ende der Preisliste. Hier finden Sie wichtige Informationen zu einigen Produkten, zur Anzahl der erforderlichen Lizenzen und ggf. benötigter Clients.

## **Hinweise und Bedingungen der Vereinbarung**

Die Einrichtung betreibt einen eigenen Windows-Server, der vor Ort steht und dort von einem IT-Betreuer in enger Zusammenarbeit mit dem RRZE betreut wird. Das RRZE übernimmt die Installation und Pflege des Serverbetriebssystems. Die Verwaltung der Nutzer ist Aufgabe des IT-Betreuers vor Ort. Die Installation und Pflege der Clients sowie der Anwendungssoftware wird vom IT-Betreuer oder gegen Kostenbeteiligung vom RRZE durchgeführt.

## **Voraussetzungen**

- Das Rechnernetz, inklusive der Verkabelung des Servers und der Arbeitsplatzrechner, wird in Zusammenarbeit mit dem RRZE geplant.
- Die Auswahl der Hardwarekomponenten wird in Zusammenarbeit mit dem RRZE durchgeführt.
- Die Hardware wird bei vom RRZE empfohlenen Firmen beschafft.
- Die Einrichtung verfügt über eine ausreichende Netzwerkanbindung zum RRZE.
- Dem RRZE sollten uneingeschränkte Zugriffsrechte auf den Server gegeben werden.
- An der Einrichtung ist ein ausgebildeter IT-Betreuer zur Zusammenarbeit mit dem RRZE vorhanden.
- Der IT-Betreuer meldet Störungen, die den Server betreffen, an die Service-Theke des RRZE (Tel.: 09131 / 85 29955).
- Der IT-Betreuer führt ein Logbuch, in dem alle Konfigurationsänderungen, Störmeldungen und Problemfälle protokolliert werden.

### **Leistungen des RRZE**

- Das RRZE installiert das Betriebssystem Windows auf dem Server.
- Das RRZE installiert (nach eigenem Ermessen) die nötigen Systemkorrekturen (Patches).
- Das RRZE schafft Voraussetzungen für die Client-Installation, die durch den IT-Betreuer vorgenommen wird.
- Auf Wunsch führt das RRZE eine regelmäßige Datensicherung (Backup) des Servers auf einem Bandgerät des RRZE durch.
- Auf Antrag kann jeder Endnutzer für die langfristige Archivierung von Server- und Client-Dateien das Archivierungssystem des RRZE nutzen.
- Das RRZE unterstützt den IT-Betreuer beim Betrieb des Servers.
- Die Reaktionszeit auf Störmeldungen beträgt einen Arbeitstag.
- Erste Anlaufstelle ist die Windows-Gruppe des RRZE (E-Mail: rrze-windows@fau.de).

#### **Weitergehende Dienstleistungen**

Client-Installation, Installation der Anwendungssoftware, Hardwarereparaturen, Verkabelung etc. auf Anfrage.

#### **Minimale Vertragslaufzeit**

Die minimale Vertragslaufzeit beträgt 24 Monate. Der Vertrag verlängert sich danach automatisch um jeweils ein Jahr, wenn von keiner Vertragspartei einen Monat vor Vertragsablauf schriftlich gekündigt wurde.

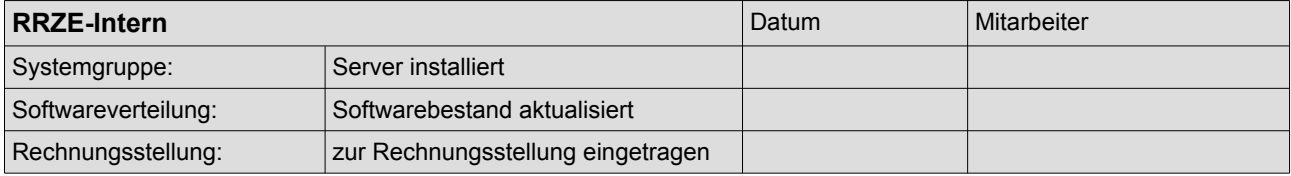

*Aus Gründen der Klarheit und Verständlichkeit wurde auf eine sprachliche Differenzierung zwischen weiblicher und männlicher Form im Wortlaut dieses Dokuments verzichtet. Alle Geschlechter sind in gleicher Weise gemeint.*